# Informatik I, Programmierung Java 01: Datenmodellierung

Peter Thiemann

Universität Freiburg, Germany

WS 2008/2009

Peter Thiemann (Univ. Freiburg) [Informatik I, Programmierung](#page-50-0) Info $1/51$  I  $/51$ 

<span id="page-0-0"></span>

K ロ ▶ K 個 ▶ K 로 ▶ K 로 ▶ - 로 - K 9 Q @

# Inhalt

#### [Datenmodellierung](#page-2-0)

[Primitive Datentypen](#page-2-0) [Einfache Klassen](#page-4-0) [Zusammengesetzte Klassen](#page-19-0) [Vereinigung von Klassen](#page-29-0) [Rekursive Klassen](#page-37-0) [Entwurf von Klassenhierarchien](#page-46-0)

Peter Thiemann (Univ. Freiburg) [Informatik I, Programmierung](#page-0-0) Info $1 - 2 / 51$ 

K ロ ▶ K 個 ▶ K 로 ▶ K 로 ▶ - 로 - K 9 Q @

## Zahlen

int ganze Zahlen im Bereich  $[-2^{31}, 2^{31} - 1]$ ,

- $\triangleright$  exakt, alle Rechenoperationen modulo  $2^{32}$
- Wertebereich: zwischen -2147483648 und 2147483647
- **►** Literale: 42 0 -16384 +911
- double Gleitkommazahlen mit doppelter Genauigkeit (64 Bit) Vgl. Standard IEEE 754-1985, Vorlesung Technische Informatik
	- $\triangleright$  inexakt, alle Rechenoperationen werden gerundet
	- Wertebereich: etwa  $+1.7976931348623157 \times 10^{308}$
	- $\blacktriangleright$  Literale: 3.14159265 -.14142 +6.02214179E+23 8.854E-12

Peter Thiemann (Univ. Freiburg) [Informatik I, Programmierung](#page-0-0) Informatik I, Programmierung Info $1/51$ 

<span id="page-2-0"></span>

# Wahrheitswerte und Zeichenfolgen

#### boolean Wahrheitswerte

- ▶ Wertebereich: nur true und false
- literale true false

## String Zeichenfolgen (Strings)

- ▶ Wertebereich: alle endlichen Folgen von Zeichen (bis zu einer unspezifizierten Maximallänge)
- ▶ Literale: "" "Sushi" "küçük" "#§\$&???"

Peter Thiemann (Univ. Freiburg) [Informatik I, Programmierung](#page-0-0) Info $1/51$  Info1 4 / 51

# Einfache Klassen

#### ► Zusammengesetzte Datentypen

Beispiel:

... Das Programm soll die Buchhaltung für einen Teegroßhändler unterstützen. Die Quittung für eine Lieferung beinhaltet die Teesorte, den Preis (in Euro pro kg) und das Gewicht der Lieferung (in kg). . . .

## $\blacktriangleright$  Beispielquittungen

- $\blacktriangleright$  100kg Darjeeling zu 40.10 EUR
- $\blacktriangleright$  150kg Assam zu 27.90 EUR
- 140kg Ceylon zu 27.90 EUR

Peter Thiemann (Univ. Freiburg) [Informatik I, Programmierung](#page-0-0) Info $1 - 5 / 51$ 

<span id="page-4-0"></span> $\Omega$ 

 $A \cup B \rightarrow A \oplus B \rightarrow A \oplus B \rightarrow A \oplus B \rightarrow B$ 

# Modellierung einer Teelieferung

```
// Repräsentation einer Rechnung für eine Teelieferung
3 class Tea {
6 String kind; // Teesorte
|7| int price; // in Eurocent pro kg
|s| int weight; // in kg
11 Tea(String kind, int price, int weight) {
|12| this.kind = kind;
|13| this.price = price;
|14| this.weight = weight;
15 }
34 }
```
#### ▶ Beispiel für eine Klassendefinition

Peter Thiemann (Univ. Freiburg) [Informatik I, Programmierung](#page-0-0) Info $1 - 6 / 51$ 

 $QQQ$ 

イロト イ押ト イヨト イヨト

# Grundgerüst einer Klassendefinition

<sup>/</sup> Repräsentation einer Rechnung für eine Teelieferung class Tea  $\{$ 

- ▶ Benennt den Klassentyp Tea
- $\blacktriangleright$  Rumpf der Klasse spezifiziert
	- ► die Komponenten der *Objekte* vom Klassentyp
	- ► den Konstruktor des Klassentyps
	- ► das Verhalten der Objekten (später)

<sup>34</sup> }

Peter Thiemann (Univ. Freiburg) [Informatik I, Programmierung](#page-0-0) Info $1 - 7 / 51$ 

イロト イ押ト イヨト イヨト

 $QQQ$ 

# Felddeklarationen

String kind; // Teesorte int price;  $//$  in Eurocent pro kg  $|$  int weight; // in kg

- ▶ Beschreibt die Komponenten: *Instanzvariable, Felder, Attribute*
- $\blacktriangleright$  Beschreibung eines Felds
	- $\triangleright$  Typ des Feldes (String, int)
	- $\triangleright$  Name des Feldes (kind, price, weight)
- ▶ Kommentare: // bis Zeilenende

Peter Thiemann (Univ. Freiburg) [Informatik I, Programmierung](#page-0-0) Informatik I, Programmierung Info $1 - 8 / 51$ 

 $\Omega$ 

 $\left\{ \begin{array}{ccc} 1 & 0 & 0 \\ 0 & 1 & 0 \end{array} \right.$ 

# Konstruktordeklaration

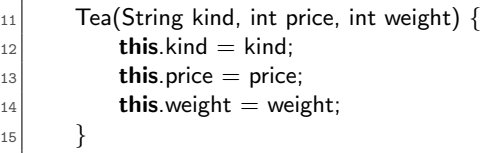

- $\triangleright$  Beschreibt den Konstruktor: Funktion, die ein neues Objekt initialisiert
- ▶ Argumente des Konstruktors entsprechen den Feldern
- Rumpf des Konstruktors enthält Zuweisungen der Form

**this**.feldname  $=$  feldname:

- $\triangleright$  this ist das Objekt, das gerade konstruiert wird
- this. feldname bezeichnet das entsprechende Feld des Objekts
- feldname bezeichnet den Wert des entsprechenden Konstruktorarguments

Peter Thiemann (Univ. Freiburg) [Informatik I, Programmierung](#page-0-0) Informatik I, Programmierung Info

 $QQQ$ 

イロト イ押ト イヨト イヨト

# Beispiele für Teelieferungen

- $\blacktriangleright$  100kg Darjeeling zu 40.10 EUR
- $\blacktriangleright$  150kg Assam zu 27.90 EUR
- $\blacktriangleright$  140kg Ceylon zu 27.90 EUR

new Tea("Darjeeling", 4010, 100) new Tea("Assam", 2790, 150) new Tea("Ceylon", 2790, 140)

Peter Thiemann (Univ. Freiburg) [Informatik I, Programmierung](#page-0-0) Infontentium Info $10/51$ 

 $\Omega$ 

イロト イ押ト イヨト イヨト

# Klassendiagramm

Tea String kind int price *[in Eurocent pro kg]*  $int weight$  [in  $kg$ ]

- ▶ Die Spezifikation einer Klasse kann auch als Klassendiagramm angegeben werden.
- ▶ Obere Abteilung: Name der Klasse
- ▶ Untere Abteilung: Felddeklarationen
- **Anmerkung: Klassendiagramme werden in der Softwaretechnik** verwendet. Sie sind im UML (Unified Modeling Language) Standard definiert. Sie sind nützliche Werkzeuge für die Datenmodellierung.

Peter Thiemann (Univ. Freiburg) [Informatik I, Programmierung](#page-0-0) Info 11 / 51 / 51

 $\Omega$ 

 $A \equiv \begin{pmatrix} 1 & 0 & 0 \\ 0 & 0 & 0 \\ 0 & 0 & 0 \end{pmatrix} \in A \Rightarrow A \equiv \begin{pmatrix} 1 & 0 & 0 \\ 0 & 0 & 0 \\ 0 & 0 & 0 \end{pmatrix} \in A$ 

# Beispiel: Datumsklasse

Ein Datumswert besteht aus Tag, Monat und Jahr.

- $\blacktriangleright$  Drei Komponenten
- ▶ Jede Komponente kann durch int repräsentiert werden.
- $\blacktriangleright$  Klassendiagramm dazu

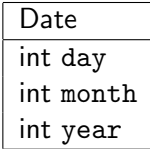

Peter Thiemann (Univ. Freiburg) [Informatik I, Programmierung](#page-0-0) Infontenties Info $12 / 51$ 

K ロ ▶ K 個 ▶ K 로 ▶ K 로 ▶ 『로 』 K 9 Q @

# Beispiel: Implementierung der Datumsklasse

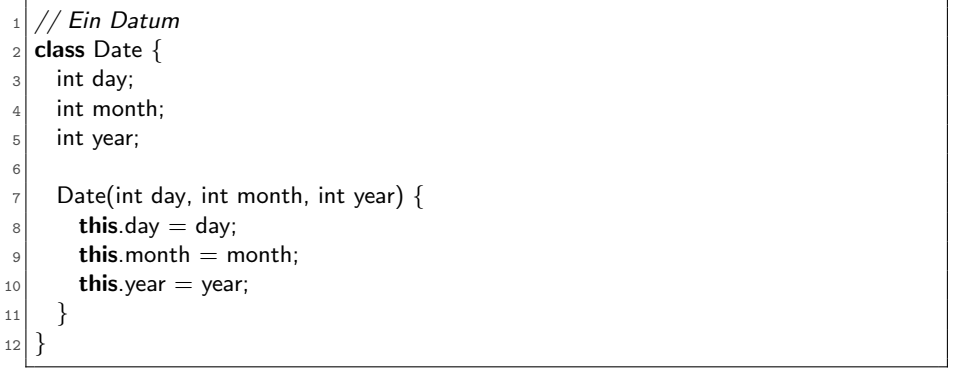

Peter Thiemann (Univ. Freiburg) [Informatik I, Programmierung](#page-0-0) Informatik I, 3 / 51

イロト イ母 トイミト イミト ニヨー りんぴ

Beispiel: Verwendung der Datumsklasse

#### $\blacktriangleright$  Korrekte Beispiele

new Date (30, 9, 2007) // 30. September 2007 new Date (13, 4, 2003) // 13. April 2003 new Date (1, 10, 1999) // 1. Oktober 1999

▶ Aber auch sinnlose Date Objekte sind möglich

new Date (33, 88, 1600) // ??? new Date  $(-1, -4, 0)$  // ???

 $\blacktriangleright$  Anmerkung: Das wird noch ausgeschlossen.

Peter Thiemann (Univ. Freiburg) [Informatik I, Programmierung](#page-0-0) Infontenties Info $14/51$ 

# Beispiel: Billardkugeln

Die Position einer Billardkugel auf dem Tisch wird durch ihre X- und Y-Koordinaten beschrieben. Jede Billardkugel besitzt einen Radius, der durch die Spielregel vorgeschrieben ist.

- $\blacktriangleright$  Drei Komponenten
- ▶ Jede Komponente kann durch int repräsentiert werden.
- $\blacktriangleright$  Klassendiagramm dazu

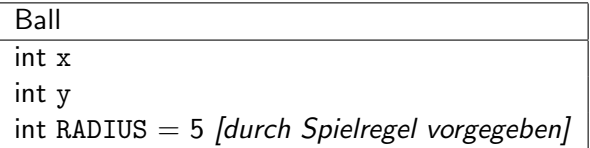

Peter Thiemann (Univ. Freiburg) [Informatik I, Programmierung](#page-0-0) Informatik I, Programmierung Info $15 / 51$ 

<span id="page-14-0"></span> $\Omega$ 

イロト イ押ト イヨト イヨト

Datenmodellierung Einfache Klassen

# Beispiel: Implementierung von Billardkugeln

```
// eine Billardkugel
   2 class Ball {
     int x;
     int y;5 int RADIUS = 5; // durch Spielregel vorgegeben
6
7 Ball(int x, int y) {
|8| this.x = x;|9| this.y = y;
10 }
11 }
```
- ▶ Zeile 4 *initialisiert* das Feld RADIUS auf den Wert 5.
- Der Konstruktor (Zeile 6-9) nimmt kein RADIUS-Argument.
- Der Konstruktor darf das RADIUS-Feld nicht setzen.
- $\Rightarrow$  Das RADIUS-Feld eines jeden Ball-Objekts hat den Wert 5 und kann vom Konstruktor nicht anders gesetzt werd[en](#page-14-0).

Peter Thiemann (Univ. Freiburg) **[Informatik I, Programmierung](#page-0-0)** Info 16 / 51

 $OQ$ 

( ロ ) - ( 何 ) - ( ヨ )

# Beispiel: Verwendung von Billardkugeln

new Ball (36, 45) // 
$$
=>
$$
 Ball(x = 36, y = 45, RAIDIUS = 5)  
new Ball (100, 3) //  $=>$  Ball(x = 100, y = 3, RAIDIUS = 5)

- $\triangleright$  Auch sinnlose Werte sind möglich:
	- $\blacktriangleright$  außerhalb des Tisches
	- $\blacktriangleright$  negative Koordinaten

Peter Thiemann (Univ. Freiburg) [Informatik I, Programmierung](#page-0-0) Informatik I, Programmierung Info $17 / 51$ 

D.

 $\Omega$ 

# Zusammenfassung

- ► Eine Klasse spezifiziert einen zusammengesetzten Datentyp, den Klassentyp.
- ► Die zum Klassentyp gehörigen Werte sind die *Instanzen* bzw. Objekte der Klasse.
- ► Ein Objekt enthält die Werte der Komponenten in den Instanzvariablen.
- ▶ Werte vom Klassentyp C werden durch den Konstruktoraufruf

$$
\mathbf{new} \; \mathsf{C}(v_1, \ldots, v_n)
$$

gebildet, wobei  $v_1, \ldots, v_n$  die Werte der Instanzvariablen sind.

Peter Thiemann (Univ. Freiburg) **[Informatik I, Programmierung](#page-0-0)** Info 18 / 51

# Erstellen einer Klasse

- 1. Studiere die Problembeschreibung. Identifiziere die darin beschriebenen Objekte und ihre Attribute und schreibe sie in Form eines Klassendiagramms.
- 2. Übersetze das Klassendiagramm in eine Klassendefinition. Füge einen Kommentar hinzu, der den Zweck der Klasse erklärt. (Mechanisch, außer für Felder mit fest vorgegebenen Werten)
- 3. Repräsentiere einige Beispiele durch Objekte. Erstelle Objekte und stelle fest, ob sie Beispielobjekten entsprechen. Notiere auftretende Probleme als Kommentare in der Klassendefinition.

**KOD KARD KED KED E VOOR** 

# Objekte, die Objekte enthalten

Entwickle ein Programm, das ein Lauftagebuch fuhrt. Es ¨ enthält einen Eintrag pro Lauf. Ein Eintrag besteht aus dem Datum, der zurückgelegten Entfernung, der Dauer des Laufs und einem Kommentar zum Zustand des Läufers nach dem Lauf.

- $\blacktriangleright$  Eintrag besteht logisch aus vier Bestandteilen
- ▶ Das Datum hat selbst Bestandteile (Tag, Monat, Jahr), deren Natur aber für das Konzept Eintrag nicht wichtig sind.

Peter Thiemann (Univ. Freiburg) **[Informatik I, Programmierung](#page-0-0)** Info 1 20 / 51

<span id="page-19-0"></span>

Klassendiagramm

#### Entry

Date d

double distance [in km] int duration [in Minuten] String comment

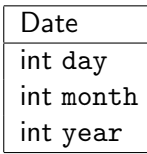

Peter Thiemann (Univ. Freiburg) [Informatik I, Programmierung](#page-0-0) Informatik I, 21 / 51

÷

 $\Omega$ 

イロト イ押ト イヨト イヨト

Implementierung

```
// ein Eintrag in einem Lauftagebuch
  class Entry {
3 Date d:
 _4 double distance; // in km
5 int duration; // in Minuten
6 String comment;
7
|8| Entry(Date d, double distance, int duration, String comment) {
| \circ | this.d = d:
_{10} this distance = distance:
|11| this.duration = duration:
|12| this.comment = comment;
13 }
14 }
```
Peter Thiemann (Univ. Freiburg) [Informatik I, Programmierung](#page-0-0) 1988 11 1nfo1 22 / 51

 $\Omega$ 

イロト イ押ト イヨト イヨト

Beispielobjekte

#### $\blacktriangleright$  Beispieleinträge

- $\triangleright$  am 5. Juni 2003, 8.5 km in 27 Minuten, gut
- $\blacktriangleright$  am 6. Juni 2003, 4.5 km in 24 Minuten, müde
- $\triangleright$  am 23. Juni 2003, 42.2 km in 150 Minuten, erschöpft
- $\blacktriangleright$  ... als Objekte in einem Ausdruck

new Entry (new Date (5,6,2003), 8.5, 27, "gut") new Entry (new Date  $(6.6, 2003)$ , 4.5, 24, "müde") new Entry (new Date (23,6,2003), 42.2, 150, "erschöpft")

<sup>I</sup> . . . in zwei Schritten mit Hilfsdefinition

Date  $d1 = new$  Date (5,6,2003); Entry  $e1 = new$  Entry (d1, 8.5, 27, "gut");

Peter Thiemann (Univ. Freiburg) [Informatik I, Programmierung](#page-0-0) Informatik I, Programmierung Info 1 23 / 51

 $\Omega$ 

 $A \cup B \rightarrow A \oplus B \rightarrow A \oplus B \rightarrow A \oplus B \rightarrow B$ 

Organisation der Beispiele in Hilfsklasse

```
1/ Beispiele für die Klasse Entry
  2 class EntryExample {
|3| Date d1 = new Date (5,6,2003);
       Entry e1 = new Entry (this.d1, 8.5, 27, "gut");
5
6 Date d2 = new Date (6, 6, 2003);
|7| Entry e2 = new Entry (this.d2, 4.5, 24, "müde");
8
9 Date d3 = new Date (23, 6, 2003);
_{10} Entry e3 = new Entry (this.d3, 42.2, 150, "erschöpft");
11
12 EntryExample () {
13 }
14 }
```
Peter Thiemann (Univ. Freiburg) [Informatik I, Programmierung](#page-0-0) Info 1 24 / 51

 $\Omega$ 

イロト イ押ト イヨト イヨト

# Beispiel: Zugfahrplan

In einem Programm für Reiseauskünfte müssen Informationen über den Zugfahrplan vorgehalten werden. Für jeden Zug vermerkt der Plan die Strecke, die der Zug fährt, die Verkehrszeiten sowie die Information, was für eine Art von Zug es sich handelt (RB, RE, EC, ICE, . . . ). Die Strecke wird durch den Start- und den Zielbahnhof bestimmt. Eine Verkehrszeit definiert die Abfahrts- und die Ankunftszeit eines Zuges.

- ► Ein Zug besteht aus drei Komponenten: Strecke, Verkehrszeit, Schnellzug.
- ► Strecken und Verkehrszeiten bestehen aus jeweils zwei Komponenten.
- ► Eine Verkehrszeit enthält zwei Zeitangaben, die selbst aus Stunden und Minuten bestehen.
- $\Rightarrow$  Neuigkeit: Schachtelungstiefe von Objekten  $> 2$

Peter Thiemann (Univ. Freiburg) [Informatik I, Programmierung](#page-0-0) Informatik I, 25 / 51

# Beispiel: Zugfahrplan

Klassendiagramme

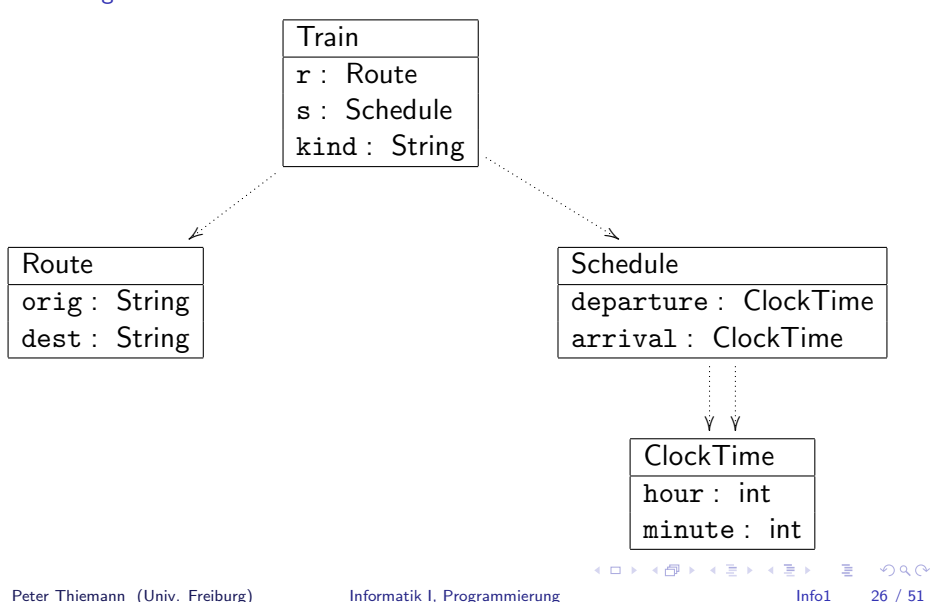

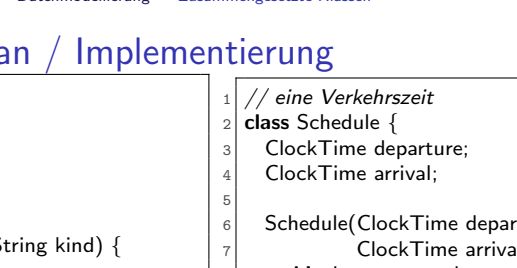

# Beispiel: Zugfahrplan / Implementierung

// eine Zugfahrt

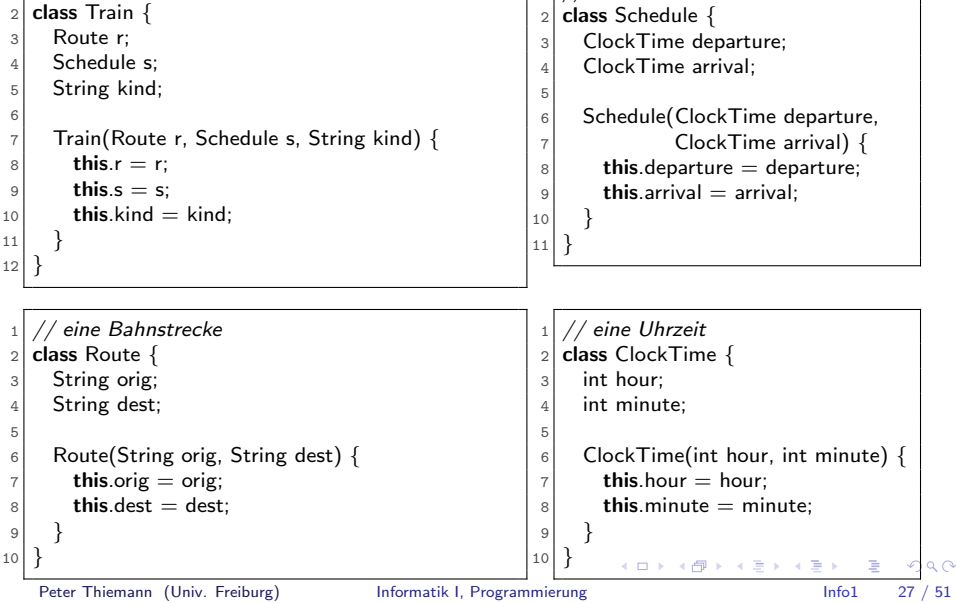

# Beispiel: Zugfahrplan

**Beispielzüge** 

```
Route r1 = new Route ("Freiburg", "Dortmund");
Route r2 = new Route ("Basel", "Paris");
ClockTime ct1 = new ClockTime (13,04);ClockTime ct2 = new ClockTime (18,20);ClockTime ct3 = new ClockTime (14.57);ClockTime ct4 = new ClockTime (18,34);
Schedule s1 = new Schedule (ct1, ct2);
Schedule s2 = new Schedule (ct3, ct4);
Train t1 = new Train (r1, s1, "ICE");
Train t2 = new Train (r2, s2, "TGV");
```
Peter Thiemann (Univ. Freiburg) **[Informatik I, Programmierung](#page-0-0)** Info 1 28 / 51

 $\Omega$ 

イロト イ何 トイヨ トイヨ トー ヨ

## Erstellen einer zusammengesetzten Klasse

- 1. Identifiziere die beteiligten Klassen und erstelle Klassendiagramme. Gehe dabei top-down vor.
- 2. Ubersetze die Klassendiagramme in Klassendefinitionen. Beginne dabei mit den einfachen Klassen, die keine Felder von Klassentyp enthalten.

(Zusammengesetzte Klassen heißen auch Aggregate oder Kompositionen)

3. Illustriere alle Klassen durch Beispiele. Beginne hierbei mit den einfachen Klassen.

Peter Thiemann (Univ. Freiburg) [Informatik I, Programmierung](#page-0-0) Info 1 29 / 51

## Objekte mit unterschiedlichen Ausprägungen

In einem Zeichenprogramm sollen verschiedene geometrische Figuren in einem Koordinatensystem (Einheit: ein Pixel) dargestellt werden. Zunächst geht es um drei Arten von Figuren

- ▶ Quadrate mit Referenzpunkt links oben und gegebener Seitenlänge,
- $\triangleright$  Kreise mit dem Mittelpunkt als Referenzpunkt und gegebenem Radius und
- ▶ Punkte, die nur durch den Referenzpunkt gegeben sind und als Scheibe mit einem Radius von 3 Pixeln wiedergegeben werden.

Peter Thiemann (Univ. Freiburg) **[Informatik I, Programmierung](#page-0-0)** Info 1 30 / 51

<span id="page-29-0"></span> $\Omega$ 

 $A \equiv \begin{pmatrix} 1 & 0 & 0 \\ 0 & 0 & 0 \\ 0 & 0 & 0 \end{pmatrix} \in A \Rightarrow A \equiv \begin{pmatrix} 1 & 0 & 0 \\ 0 & 0 & 0 \\ 0 & 0 & 0 \end{pmatrix} \in A$ 

# Vereinigung von Klassen

- Klar Jede Art Figur kann durch eine zusammengesetzte Klasse repräsentiert werden. Der Referenzpunkt wird jeweils durch ein separates Punktobjekt dargestellt.
	- $\Rightarrow$  drei unterschiedliche Klassen, deren Objekte nicht miteinander verträglich sind
- Gesucht Ein gemischter Datentyp IShape, der Objekte aller Figurenklassen umfasst. D.h., die Vereinigung der Klassentypen.

Peter Thiemann (Univ. Freiburg) [Informatik I, Programmierung](#page-0-0) 1997 1998 Info1 31 / 51

## Figuren im Klassendiagramm

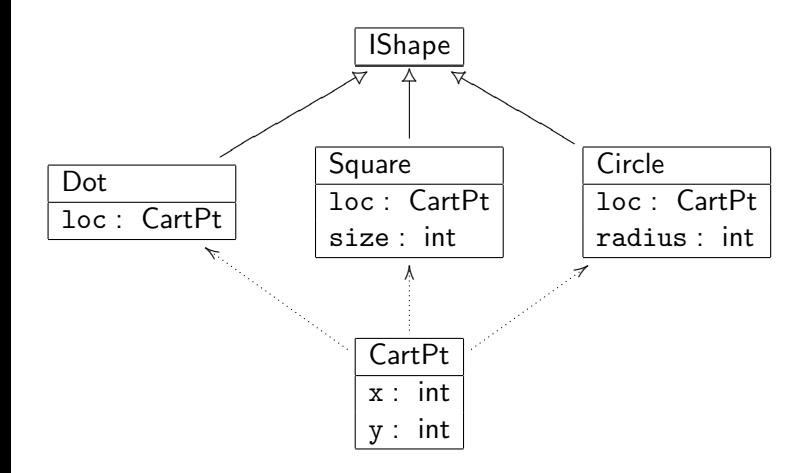

Peter Thiemann (Univ. Freiburg) [Informatik I, Programmierung](#page-0-0) Informatik I, 20 / 51

画

 $2990$ 

イロト イ部 トメ ヨ トメ ヨト

# Interface und Implementierung

- ▶ Die Klassentypen Dot, Square, Circle werden zu einem gemeinsamen Interfacetyp zusammengefasst, angedeutet durch den offenen Generalisierungspfeil im Diagramm.
- $\blacktriangleright$  Er wird durch eine *Interfacedefinition* angegeben:
	- // geometrische Figuren  $_2$  interface IShape  $\{ \}$
- ► Die Klassendefinition gibt an, ob eine Klasse zu einem Interface gehört oder nicht. Dies geschieht durch eine implements-Klausel.

```
// ein Punkt
_2 class Dot implements IShape {
3 CartPt loc:
4
5 Dot(CartPt loc) {
6 this.loc = loc:
7 }
8 }
```
Peter Thiemann (Univ. Freiburg) **[Informatik I, Programmierung](#page-0-0)** Info 1 33 / 51

画

 $QQQ$ 

イロト イ部 トメ ヨ トメ ヨト

# Weitere Implementierungen

 $\blacktriangleright$  Ein Interface kann beliebig viele implementierende Klassen haben.

```
_2 // ein Quadrat
  class Square implements IShape {
     CartPt loc;
5 int size;
12 }
```

```
_2 // ein Kreis
3 class Circle implements IShape {
     CartPt loc:
5 int radius;
12 }
```
Peter Thiemann (Univ. Freiburg) [Informatik I, Programmierung](#page-0-0) Infontes Info $1$  34 / 51

 $\Omega$ 

 $\left\{ \begin{array}{ccc} 1 & 0 & 0 \\ 0 & 1 & 0 \end{array} \right.$ 

# Verwendung

▶ Square, Circle und Dot Objekte besitzen jeweils ihren Klassentyp.

```
CartPt p0 = new CartPt (0,0);
CartPt p1 = new CartPt (50,50);
CartPt p2 = new CartPt (80,80);Square s = new Square (p0, 50);Circle c = new Circle (p1, 30);
Dot d = new Dot (p2);
```
 $\triangleright$  Durch implements-Klausel besitzen sie zusätzlich den Typ IShape.

```
IShape sh1 = new Square (p0, 50);
IShape sh2 = new Circle (p1, 30);
IShape sh3 = new Dot (p2);
IShape sh4 = s;
IShape sh5 = c;
IShape sh6 = d;
```
Peter Thiemann (Univ. Freiburg) [Informatik I, Programmierung](#page-0-0) Info 1 35 / 51

 $QQ$ 

 $\left\{ \begin{array}{ccc} 1 & 0 & 0 \\ 0 & 1 & 0 \end{array} \right.$ 

# Typfehler

 $\blacktriangleright$  Eine Zuweisung

$$
Ty \text{ var} = \text{new } \text{Cls}(\dots)
$$

ist typkorrekt, falls Cls ein Subtyp von Ty ist. Das heißt:

- $\blacktriangleright$  Ty ist identisch zu Cls oder
- $\triangleright$  Cls ist definiert mit "Cls implements Ty"

Ty heißt dann auch *Supertyp* von Cls. Anderenfalls liegt ein Typfehler vor, den Java zurückweist.

 $\blacktriangleright$  Typkorrekte Zuweisungen

Square good1  $=$  new Square (p0, 50); IShape good2  $=$  new Square (p1, 30);

#### ▶ Zuweisungen mit Typfehlern

Square bad1 =  $new$  Circle ( $p0, 50$ );  $IShape bad2 = new CartPt (20, 30);$ 

Peter Thiemann (Univ. Freiburg) **[Informatik I, Programmierung](#page-0-0)** Info 1 36 / 51

イロト イ押ト イヨト イヨト

 $QQQ$ 

# Erstellen einer Vereinigung von Klassen

- 1. Wenn ein Datenbereich auftritt, in dem Objekte mit unterschiedlichen Attributen auftreten, so ist das ein Indiz, dass eine Vereinigung von Klassen vorliegt.
- 2. Erstelle zunächst das Klassendiagramm. Richte das Augenmerk zunächst auf den Entwurf der Vereinigung und verfeinere zusammengesetzte Klassen später.
- 3. Ubersetze das Klassendiagramm in Code. Aus dem Interfacekasten ¨ wird ein Interface; die darunterliegenden Klassenkästen werden Klassen, die jeweils das Interface implementieren. Versehe jede Klasse mit einer kurzen Erklärung.

Peter Thiemann (Univ. Freiburg) **[Informatik I, Programmierung](#page-0-0)** Info 1 37 / 51

## Objekte mit Referenzen zu Objekten der gleichen Klasse

Erstelle ein Programm, das ein Lauftagebuch fuhrt. Der ¨ Läufer erstellt jeden Tag einen Eintrag, der den Lauf des Tages dokumentiert. Ein Eintrag besteht aus dem Datum, der zurückgelegten Entfernung, der Dauer des Laufs und einem Kommentar zum Zustand des Läufers nach dem Lauf.

- ▶ Bereits erledigt: Klasse Entry für einzelne Einträge
- ▶ Noch zu tun: Ein Tagebuch enthält eine beliebige Anzahl von Entry-Objekten
- $\Rightarrow$  Repräsentiere das Tagebuch durch eine Liste von Einträgen

<span id="page-37-0"></span>Peter Thiemann (Univ. Freiburg) **[Informatik I, Programmierung](#page-0-0)** Info 1 38 / 51

# Entwurf einer Liste von Entry

### ► Eine Liste von Einträgen ist entweder

- $\blacktriangleright$  leer oder
- ► besteht aus einem Eintrag und einer restlichen Liste von Einträgen
- ▶ Das Wort "oder" weist auf eine Vereinigung von Klassen hin
- ► Repräsentiere also eine Liste von Einträgen durch ein Interface ILog, das als Vereinigung zweier Klassen dient, die je für die leere bzw nicht-leere Liste stehen.
	- $\blacktriangleright$  leer  $\rightarrow$  Klasse MTLog
	- $\triangleright$  nicht-leer  $\rightarrow$  Klasse ConsLog

Peter Thiemann (Univ. Freiburg) [Informatik I, Programmierung](#page-0-0) Informatik I, Programmierung Info 1 39 / 51

 $\Omega$ 

 $A \equiv 1 \pmod{4} \pmod{4} \pmod{2} \pmod{2} \pmod{2}$ 

# Klassendiagramm zur Liste von Entry

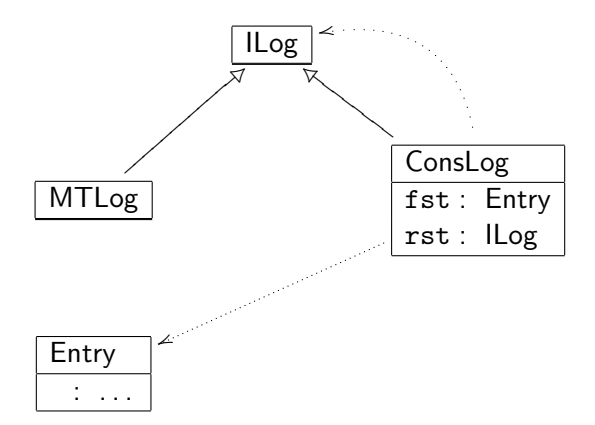

 $QQ$ 

 $\left\{ \begin{array}{ccc} 1 & 0 & 0 \\ 0 & 1 & 0 \end{array} \right.$ 

# Implementierung von ILog

```
_1 // Lauftagebuch
_2 interface ILog \{\}
```

```
// leeres Tagebuch
2 class MTLog implements ILog {
    MTLog() {}
4 }
```

```
// Listenglied im Lauftagebuch
_2 class ConsLog implements ILog {
3 Entry fst;
4 ILog rst;
5
6 ConsLog(Entry fst, ILog rst) {
7 this.fst = fst:
| this.rst = rst:
9 }
10 }
```
 $QQQ$ 

 $\left\{ \begin{array}{ccc} 1 & 0 & 0 \\ 0 & 1 & 0 \end{array} \right.$ 

# Beispiel: ein Tagebuch

- $\blacktriangleright$  Beispieltagebuch
	- $\triangleright$  am 5. Juni 2003, 8.5 km in 27 Minuten, gut
	- $\triangleright$  am 6. Juni 2003, 4.5 km in 24 Minuten, müde
	- $\triangleright$  am 23. Juni 2003, 42.2 km in 150 Minuten, erschöpft
- I. . . zunächst die einzelnen Einträge als Objekte

Entry e1 = new Entry (new Date (5.6.2003), 8.5, 27, "gut"); Entry  $e2 = new$  Entry (new Date (6,6,2003), 4.5, 24, "müde"); Entry  $e3 =$  new Entry (new Date (23,6,2003), 42.2, 150, "erschöpft");

 $\blacktriangleright$  ... Aufbau der Liste. Ergebnis in i4.

 $I = new MTLog()$ ;  $ILog i2 = new ConsLog (e1, i1);$  $ILog i3 = new ConsLog (e2, i2);$ ILog  $i4 = new Constlog$  (e3, i3);

Peter Thiemann (Univ. Freiburg) [Informatik I, Programmierung](#page-0-0) Info 1 42 / 51

 $QQ$ 

 $A \equiv \begin{pmatrix} 1 & 0 & 0 \\ 0 & 0 & 0 \\ 0 & 0 & 0 \end{pmatrix} \in A \Rightarrow A \equiv \begin{pmatrix} 1 & 0 & 0 \\ 0 & 0 & 0 \\ 0 & 0 & 0 \end{pmatrix} \in A$ 

# Allgemeine Baumstruktur

Ein Zeichenprogramm kennt mindestens drei Arten von Figuren: Punkte, Quadrate und Kreise. Darüber hinaus kann es auch mit Kombinationen von Figuren arbeiten: aus je zwei Figuren kann durch Übereinanderlegen eine neue Figur erzeugt werden.

- $\triangleright$  Neue Alternative für Figuren wird durch neue Implementierungsklasse von IShape definiert.
- $\triangleright$  Die neue Klasse heißt Superlmp für superimposition (Überlagerung).

Peter Thiemann (Univ. Freiburg) **[Informatik I, Programmierung](#page-0-0)** Info 1 43 / 51

 $\Omega$ 

 $A \cup B \rightarrow A \oplus B \rightarrow A \oplus B \rightarrow A \oplus B \rightarrow B$ 

## Erweiterte Figuren im Klassendiagramm

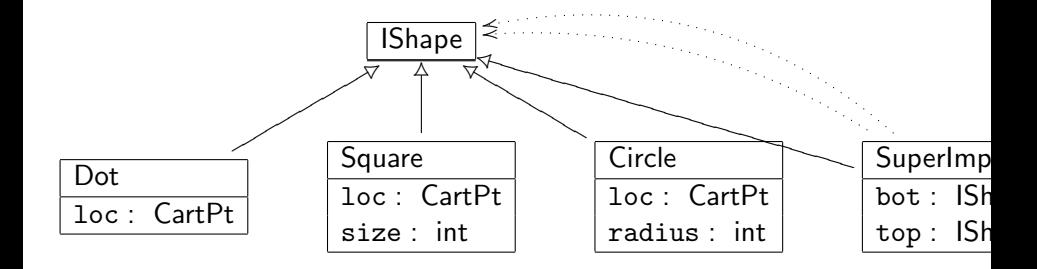

Peter Thiemann (Univ. Freiburg) [Informatik I, Programmierung](#page-0-0) Infontentium Info $1$  44 / 51

 $298$ 

 $\left\{ \begin{array}{ccc} 1 & 0 & 0 \\ 0 & 1 & 0 \end{array} \right.$ 

# Implementierung

```
_1 // Überlagerung zweier Figuren
2 class SuperImp implements IShape \{3 IShape bot;
4 IShape top;
5
6 SuperImp(IShape bot, IShape top) {
|7| this.bot = bot;
| this.top = top;
9 }
10 }
```
Peter Thiemann (Univ. Freiburg) [Informatik I, Programmierung](#page-0-0) Informatik I, Programmierung Info 1 45 / 51

 $QQ$ 

イロト イ部 トメ ヨ トメ ヨト

# Einige Beispiele

4

8

```
CartPt cpl = new CartPt (100,200);2 CartPt cp2 = new CartPt (20, 50);
|3| CartPt cp3 = new CartPt (0,0);|5| Square s1 = new Square (cp1, 40);
6 IShape s2 = new Square (cp2, 30);
|7| Circle c1 = new Circle (cp3, 20);
9 IShape sh1 = new Superlmp (c1, s1);
_{10} IShape sh2 = new Superlmp (s2, new Square (cp1, 300));
11 IShape sh3 = new Superlmp (s1, sh2);
```
- ► Z6 weist ein Square-Objekt einer IShape-Variable zu
- ► Z9 übergibt Objekte von einem Subtyp anstelle des erwarteten Typs. Der Konstruktor von SuperImp erwartet Argumente von Typ IShape und erhält stattdessen Objekte der Subtypen Square bzw. Circle.
- $\triangleright$  Z10, zweites Argument, gleiches Phänomen
- **In alle Zuweisungen sind typkorrekt!**<br> **Peter Thiemann (Univ. Freiburg) Informatik L. Program**

[Informatik I, Programmierung](#page-0-0) **Informatik I**, Programmierung Info1 46 / 51

 $QQ$ 

 $\left\{ \begin{array}{ccc} 1 & 0 & 0 \\ 0 & 1 & 0 \end{array} \right.$ 

# Entwurf von Klassenhierarchien

Vorgehensweise in vier Schritten

- $\blacktriangleright$  Problemanalyse
- $\blacktriangleright$  Klassendiagramme
- $\blacktriangleright$  Klassendefinitionen
- $\blacktriangleright$  Beispiele

Peter Thiemann (Univ. Freiburg) [Informatik I, Programmierung](#page-0-0) Informatik I, Programmierung Info $1/51$ 

<span id="page-46-0"></span>K ロ ▶ K 個 ▶ K 로 ▶ K 로 ▶ 『로 』 K 9 Q @

# Problemanalyse

- $\triangleright$  Problemstellung liegt vor (Auftraggeber)
- ▶ Welche Informationen werden benötigt? Suche z.B. nach Hauptwörtern in der Problemstellung
- ► Gruppiere Informationen, die gemeinsam oder ähnlich verarbeitet werden mijssen
- $\blacktriangleright$  Ergebnis:
	- **E** Liste von Klassennamen mit kurzer Beschreibung
	- $\blacktriangleright$  Informelle Beispiele

Peter Thiemann (Univ. Freiburg) **[Informatik I, Programmierung](#page-0-0)** Info II, Info 1 48 / 51

**KOD KARD KED KED E VOOR** 

# Klassendiagramme

- ► Erstelle zu jedem Klassennamen aus der Beschreibung einen entsprechenden Kasten im Klassendiagramm
- ► Folgende Auswahlmöglichkeiten ergeben sich dabei
	- $\triangleright$  Primitiver Datentyp, falls offensichtliche Verbindung zwischen Information und einem vorgegebenen Datentyp besteht.
	- ▶ Neue Klasse, falls eine zusammengesetzte Information repräsentiert werden soll. Jede Teilinformation wird zu einem Attribut dieser Klasse.
	- $\triangleright$  Verweis auf eine andere Klasse, falls eine Teilinformation selbst zusammengesetzt ist.
	- ▶ Vereinigung von Klassen, falls eine Information in disjunkte Kategorien aufgeteilt werden kann.
	- ▶ Rekursive Klasse (d.h. eine Klasse durch deren Attribute Objekte derselben Klasse erreichbar sind), falls eine Information aus einer unbekannten und unbeschränkten Anzahl von Teilinformationen besteht.
- ▶ Dieser Prozess muss ggf. wiederholt werden, bis das Ergebnis zufriedenstellend ist. **KOD KARD KED KED B YOUR**

Peter Thiemann (Univ. Freiburg) [Informatik I, Programmierung](#page-0-0) Informatik I, Protein and Info 1 49 / 51

## Klassendefinitionen

- Die Übertragung von Klassendiagrammen in Klassendefinitionen erfolgt schematisch:
	- ► Für jede Art von Kasten im Diagramm gibt eine Regel die passende Definitionsform an.
	- ► Für jeden Pfeil im Diagramm gibt eine Regel die notwendigen Anpassungen an.

Bsp: der Generalisierungspfeil entspricht einer implements-Klausel.

▶ Jede Klassendefinition benötigt eine kurze Erklärung.

# **Beispiele**

- ▶ Übersetze die informellen Beispiele in Objektstrukturen.
- ▶ Definiere Objektstrukturen und interpretiere sie als Information.
- ▶ Sammle aussagekräftige Beispiele für Objektstrukturen, die nicht sinnvoll als Information interpretiert werden können.

<span id="page-50-0"></span>K ロ ▶ K @ ▶ K 할 ▶ K 할 ▶ ... 할 → 9 Q @